# Statistiques

Christophe ROSSIGNOL<sup>∗</sup>

Année scolaire 2019/2020

## **Table des matières**

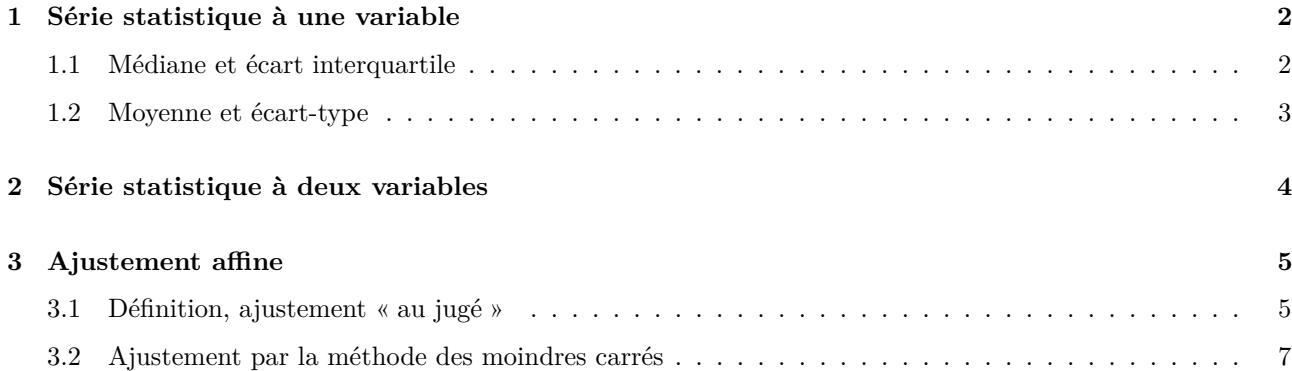

## **Table des figures**

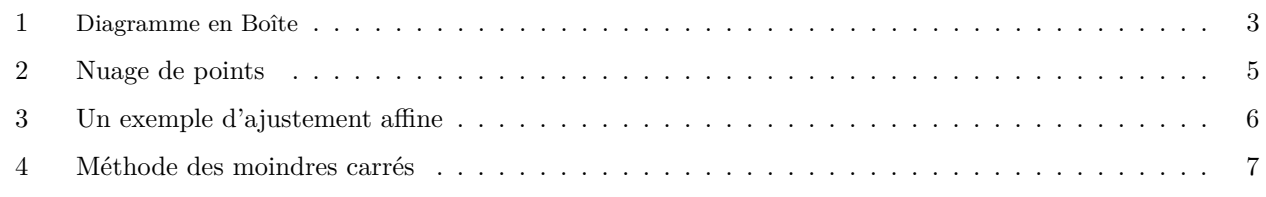

## **Liste des tableaux**

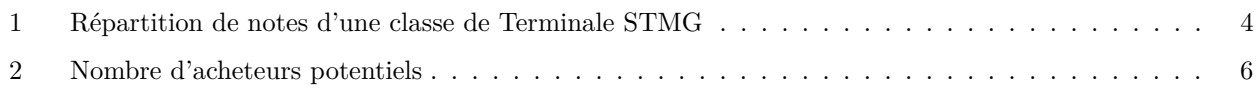

<sup>∗</sup>Ce cours est placé sous licence Creative Commons BY-SA <http://creativecommons.org/licenses/by-sa/2.0/fr/>

<span id="page-1-3"></span>*En préliminaire au cours :*

**Exercices :** [1](#page-1-2), 2 page  $67<sup>1</sup>$  [\[Intervalle\]](#page-7-0)

### <span id="page-1-0"></span>**1 Série statistique à une variable**

#### <span id="page-1-1"></span>**1.1 Médiane et écart interquartile**

**Définition :** On considère une série statistique dont les valeurs du caractère étudié ont été rangés dans l'ordre croissant :

 $x_1 \leq x_2 \leq x_3 \leq \cdots \leq x_n$ 

On appelle médiane la valeur centrale de cette série, c'est-à-dire celle qui la sépare en deux parties de même effectif.

On la note : **Me**.

**Remarques :** 1. Si l'effectif total est impair, la médiane correspond à la valeur centrale.

Si l'effectif total est pair, la médiane correspond à la demi-somme des deux valeurs centrales.

- 2. Au moins 50 % des valeurs de la série sont inférieures (ou égales) à la médiane et au moins 50 % des valeurs de la série lui sont supérieures (ou égales).
- 3. La médiane est beaucoup moins sensible aux valeurs extrêmes que la moyenne.

**Exemple 1 :** On considère la série statistique suivante :

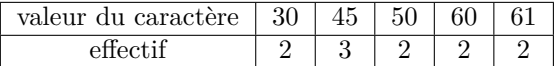

L'effectif total est  $N = 11$ , il est impair. La médiane est donc la  $6<sup>eme</sup>$  valeur, classées dans l'ordre croissant.

La médiane est  $\mathbf{M}\mathbf{e} = 50$ .

**Exemple 2 :** On considère la série statistique suivante :

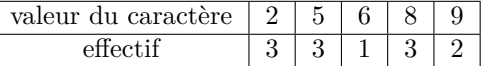

L'effectif total est 12, il est pair. La médiane est donc située entre la  $6^{\rm \`eme}$ et la 7ème valeur, classées dans l'ordre croissant.

La médiane est **Me** =  $\frac{5+6}{2}$  = 5, 5.

**Définition :** On considère une série statistique dont les valeurs du caractère étudié ont été rangés dans l'ordre croissant :

 $x_1 \leq x_2 \leq x_3 \leq \cdots \leq x_n$ 

- 1. Le premier quartile est la plus petite valeur *Q*<sup>1</sup> de la liste telle qu'au moins un quart des valeurs de la liste sont inférieures ou égales à *Q*1.
- 2. Le troisième quartile est la plus petite valeur *Q*<sup>3</sup> de la liste telle qu'au moins les trois quart des valeurs de la liste sont inférieures ou égales à *Q*3.

3. L'écart interquartile est la différence *Q*<sup>3</sup> − *Q*1.

**Exemple :** On reprend les données de l'exemple 1.

— L'effectif total est  $N = 11$ .

- $\frac{N}{4} = \frac{11}{4} = 2,75.$  Comme au moins un quart des valeurs doit être inférieure à  $Q_1, Q_1$  est donc la 3<sup>ème</sup> valeur (classée dans l'ordre croissant...). On a donc *Q*<sup>1</sup> = 45.
- $\frac{3N}{4} = \frac{33}{4} = 8,25.$  Comme au moins les trois quart des valeurs doit être inférieure à  $Q_3, Q_3$  est donc la 9ème valeur (classée dans l'ordre croissant...). On a donc *Q*<sup>3</sup> = 60.
- L'écart interquartile est donc *Q*<sup>3</sup> − *Q*<sup>1</sup> = 60 − 45 = 15.

<span id="page-1-2"></span><sup>1.</sup> Rappels sur les fréquences relatives.

<span id="page-2-3"></span>**Remarques :** 1. On a donc partagé la série en quatre parties de même effectif, comme indiqué sur le schéma suivant :

> *amin* · · · · · · · · · · · · · · · 25 %de l'effectif **Q<sup>1</sup>** · · · · · · · · · · · · · · · 25 %de l'effectif **Me** · · · · · · · · · · · · · · ·  $25$ %de l'effectif **Q<sup>3</sup>**  $50\%$ de l'effectif 50 %de l'effectif · · · · · · · · · · · · · · ·  $25$ %de l'effectif *amax*

- 25 % de l'effectif a une valeur du caractère comprise entre *a*<sup>1</sup> et **Q<sup>1</sup>** ;50 % de l'effectif a une valeur du caractère comprise entre **Q<sup>1</sup>** et **Q<sup>3</sup>** ;
- 25 % de l'effectif a une valeur du caractère comprise entre **Q<sup>3</sup>** et *an*.
- 2. L'écart interquartile est une mesure de dispersion autour de la médiane.
- 3. On peut utiliser la calculatrice ou le tableur pour déterminer la médiane et les quartiles d'une série statistique à une variable. Voir rabats de couverture du manuel [\[Intervalle\]](#page-7-0).
- 4. On peut résumer ces caractéristiques par un diagramme en boîte, en faisant apparaître sur un axe gradué les valeurs extrêmes, les quartiles et la médiane (voir figure [1\)](#page-2-1).

**Exemple :** On reprend l'exemple 1.

Le diagramme en boîte est représenté sur la figure [1.](#page-2-1)

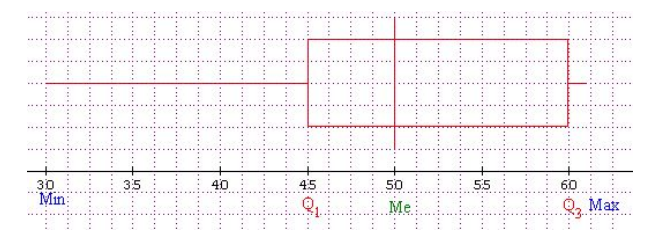

<span id="page-2-1"></span>Figure 1 – Diagramme en Boîte

**Exercices :** 10, 11 page  $69^2$  $69^2$  [\[Intervalle\]](#page-7-0)

#### <span id="page-2-0"></span>**1.2 Moyenne et écart-type**

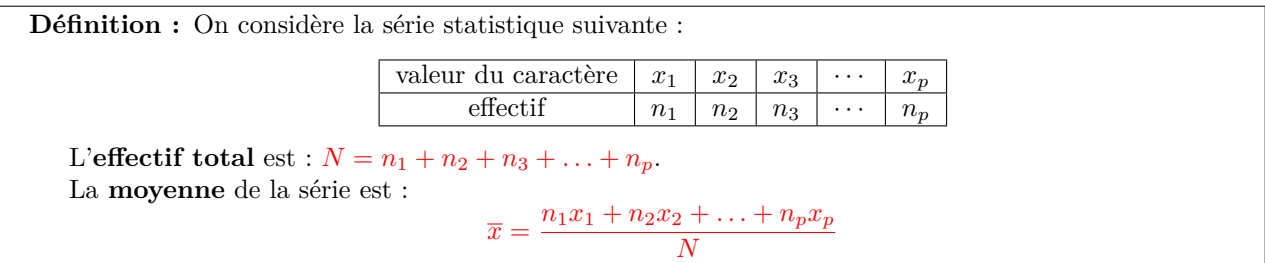

**Exemple 1 :** On reprend l'exemple 1 du [1.1](#page-1-1) :

$$
\overline{x} = \frac{2 \times 50 + 3 \times 45 + 2 \times 30 + 2 \times 60 + 2 \times 61}{11} \simeq 48,8
$$

**Exemple 2 :** On reprend l'exemple 2 du [1.1](#page-1-1) :

$$
\overline{x} = \frac{3 \times 2 + 2 \times 9 + 1 \times 7 + 3 \times 8 + 3 \times 6}{12} \simeq 6,1
$$

**Remarques :** 1. Pour une série statistique simple (non regroupée suivant les effectifs)  $x_1, x_2, \ldots, x_n$  la formule de la moyenne est plus simplement :  $\overline{x} = \frac{x_1 + x_2 + ... + x_n}{n}$ .

2. Pour une série dont les valeurs sont regroupées en classes, on utilise le centre de chaque classe comme valeur de *x<sup>i</sup>* dans le calcul de la moyenne.

<span id="page-2-2"></span><sup>2.</sup> Médiane, quartiles, diagramme en boîtes.

<span id="page-3-7"></span>3. On peut utiliser la calculatrice ou le tableur pour déterminer la moyenne d'une série statistique à une variable. Voir rabats de couverture du manuel [\[Intervalle\]](#page-7-0).

**Définition :** L'écart-type d'une série statistique à une variable est un nombre positif, noté *σ*, qui mesure la dispersion autour de la moyenne.

Ce nombre est obtenu à l'aide de la calculatrice ou d'un tableur. Voir rabats de couverture du manuel [\[Intervalle\]](#page-7-0).

**Exercices :** 6, 7, 8 page  $68<sup>3</sup>$  $68<sup>3</sup>$  $68<sup>3</sup>$  [\[Intervalle\]](#page-7-0)

### <span id="page-3-0"></span>**2 Série statistique à deux variables**

Activité : page 60<sup>[4](#page-3-3)</sup> [\[Intervalle\]](#page-7-0)

**Définition :** On appelle série statistique à deux variables (ou série statistique doubles) une série statistique où deux caractères sont étudiés simultanément.

**Remarque :** Dans ce chapitre, on n'étudiera que des séries statistiques doubles dont les deux caractères étudiés sont quantitatifs.

Si, pour chacun des *n* individus de la population, on note *x<sup>i</sup>* et *y<sup>i</sup>* les valeurs prises par les deux caractères, on peut alors présenter la série statistique sous la forme d'un tableau :

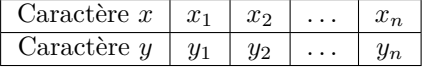

**Définition :** Dans un repère orthogonal, l'ensemble des points *M<sup>i</sup>* de coordonnées (*x<sup>i</sup>* ; *yi*) constitue le nuage de points associé à la série statistique à deux variables.

**Exemple :** Le tableau [1](#page-3-1) donne répartition des moyennes de 10 élèves en mathématiques et en comptabilitégestion d'une classe de terminale STMG.

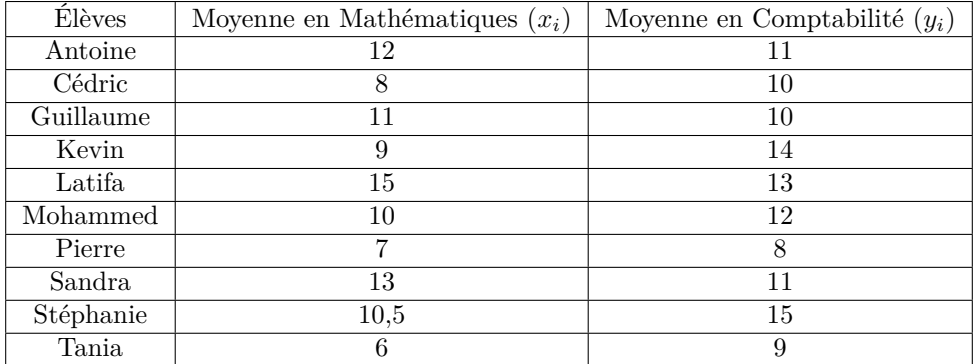

<span id="page-3-1"></span>Table 1 – Répartition de notes d'une classe de Terminale STMG

Le nuage de points associé à cette série statistique est représenté sur la figure [2.](#page-4-2)

**Remarque :** On peut utiliser la calculatrice ou un tableur pour représenter un nuage de points. Voir rabats de couverture du manuel [\[Intervalle\]](#page-7-0).

**Exercices :** 13, 14 page  $70^5 - 17$  $70^5 - 17$  $70^5 - 17$  $70^5 - 17$  page  $70^6 - 19$  $70^6 - 19$  $70^6 - 19$  page  $70^7$  [\[Intervalle\]](#page-7-0)

<span id="page-3-5"></span>6. Utilisation de la calculatrice.

<span id="page-3-2"></span><sup>3.</sup> Moyenne, écart-type.

<span id="page-3-3"></span><sup>4.</sup> Nuage de points.

<span id="page-3-4"></span><sup>5.</sup> Nuage de points.

<span id="page-3-6"></span><sup>7.</sup> Utilisation du tableur.

<span id="page-4-5"></span>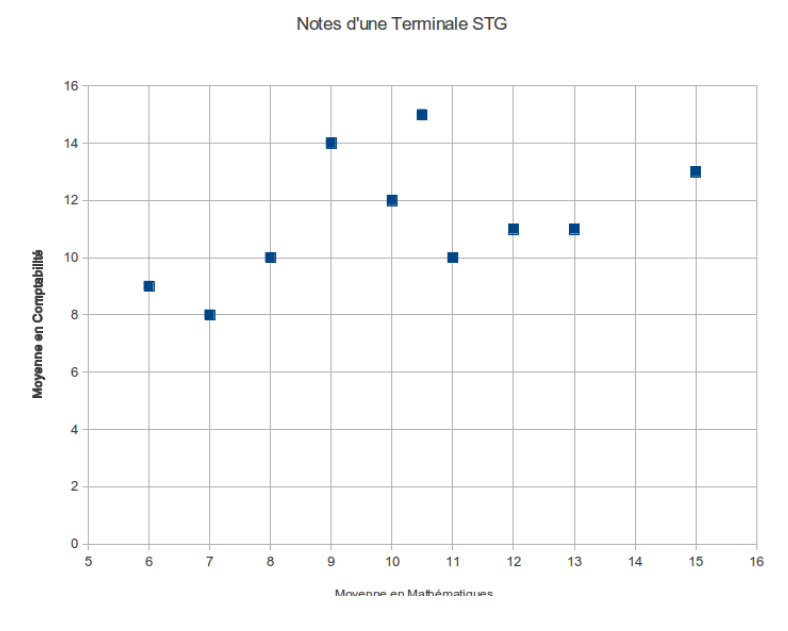

<span id="page-4-2"></span>FIGURE  $2 -$ Nuage de points

## <span id="page-4-0"></span>**3 Ajustement affine d'une série statistique à deux variables**

### <span id="page-4-1"></span>**3.1 Définition, ajustement « au jugé »**

**Activité :** page  $62^8$  $62^8$  et exercice 20 page  $71^9$  $71^9$ [\[Intervalle\]](#page-7-0)

**Définition :** Effectuer un ajustement d'un nuage de points consiste à trouver une fonction dont la courbe représentative « approche » le nuage, c'est-à-dire dont la courbe passe au plus près des points du nuage. Quand le nuage présente une forme « rectiligne », la courbe cherchée est une droite d'équation  $y = ax + b$ . On parle alors d'ajustement affine.

**Remarques :** 1. Tous les nuages de points ne peuvent pas être approchés par un ajustement affine.

2. Même si le nuage peut être approché par un ajustement affine, il n'y a pas unicité de la droite d'ajustement.

✬ **Exercice résolu :** Le tableau [2](#page-5-1) donne le nombre d'acheteurs potentiels d'un produit donné en fonction de son prix de vente.

- 1. Représenter le nuage de points correspondant dans un repère orthogonal dont vous aurez choisi judicieusement les unités.
- 2. On choisit d'ajuster ce nuage de points par la droite d'équation  $y = -12, 5x + 226, 25$ .
	- (a) Tracer cette droite sur le graphique précédent.
	- (b) Utiliser cette droite pour déterminer le nombre d'acheteurs potentiels si le prix de vente est fixé à 8 €.

On a représenté le nuage de points correspondant et la droite d'ajustement sur la figure [3.](#page-5-0) On peut utiliser cette droite d'ajustement pour déterminer le nombre d'acheteurs potentiels si le prix est fixé à 8 €.

 $\frac{1}{\sqrt{2\pi}}\left(1-\frac{1}{2}\right) + \frac{1}{2\sqrt{2}}\left(1-\frac{1}{2}\right) + \frac{1}{2\sqrt{2}}\left(1-\frac{1}{2}\right) + \frac{1}{2\sqrt{2}}\left(1-\frac{1}{2}\right) + \frac{1}{2\sqrt{2}}\left(1-\frac{1}{2}\right) + \frac{1}{2\sqrt{2}}\left(1-\frac{1}{2}\right) + \frac{1}{2\sqrt{2}}\left(1-\frac{1}{2}\right) + \frac{1}{2\sqrt{2}}\left(1-\frac{1}{2}\right) + \frac{1}{2\sqrt{2}}\left(1-\frac{1$ Il sera de :  $y = -12, 5 \times 8 + 226, 25 = 126, 25$ , soit proche de 126 personnes.

<span id="page-4-3"></span><sup>8.</sup> Ajustement d'un nuage de points par une droite.

<span id="page-4-4"></span><sup>9.</sup> Ajustement affine ou pas ?

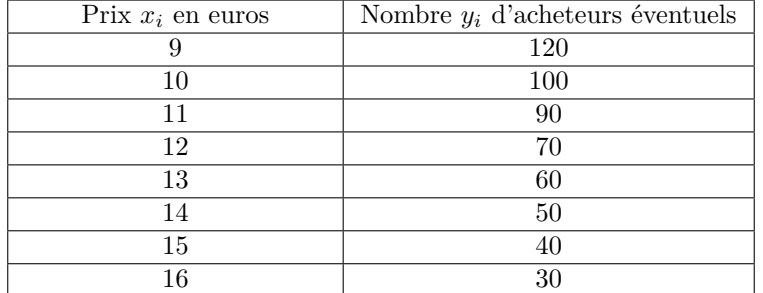

<span id="page-5-1"></span>Table 2 – Nombre d'acheteurs potentiels

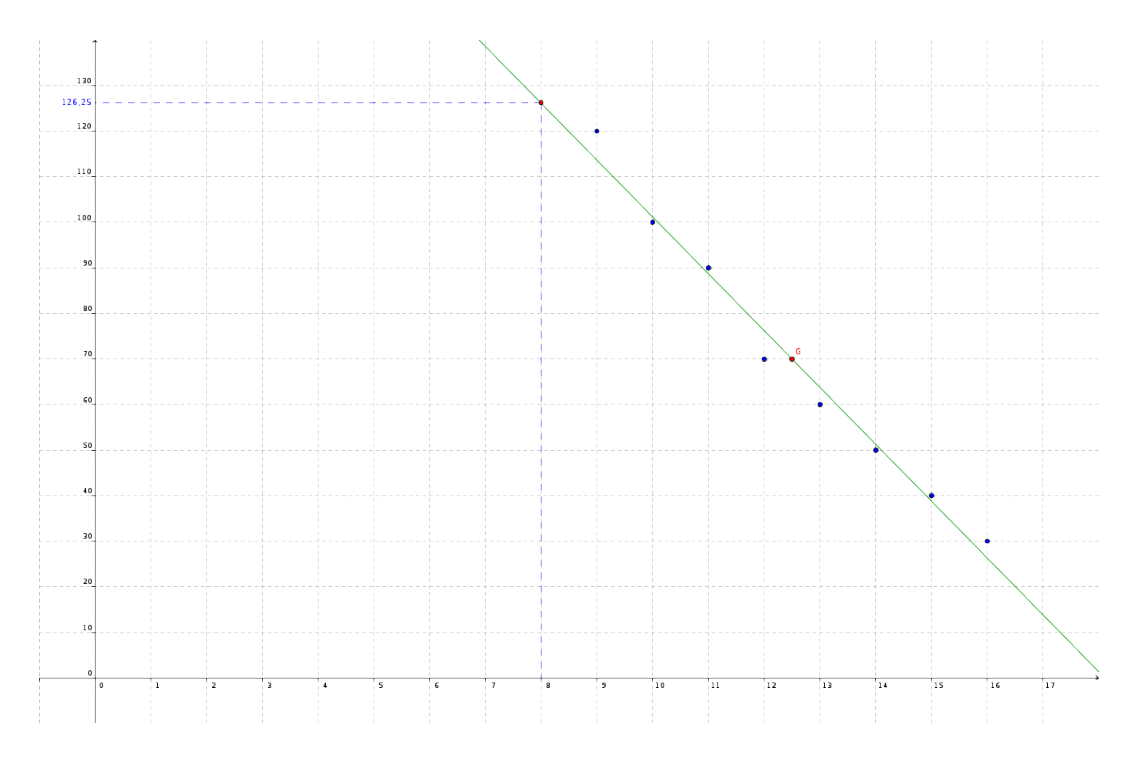

<span id="page-5-0"></span>FIGURE – Un exemple d'ajustement affine  $\hspace{0.1mm}$ 

<span id="page-6-13"></span>**Exercices :** 21, 23 page 71 et 24 page  $72^{10} - 35$  $72^{10} - 35$  $72^{10} - 35$  page  $74^{11} - 43$  $74^{11} - 43$  $74^{11} - 43$ , 44, 45 page  $79^{12}$  $79^{12}$  $79^{12}$  [\[Intervalle\]](#page-7-0)

#### <span id="page-6-0"></span>**3.2 Ajustement par la méthode des moindres carrés**

Effectuer un ajustement de *y* en *x* d'un nuage de points par la méthode des moindres carrés consiste à trouver la droite d'équation *y* = *ax* + *b* qui minimise la somme des carrés des écarts entre les valeurs *y<sup>i</sup>* observées et les valeurs  $ax_i + b$  données par la droite.

La fonction *f* doit donc minimiser l'expression  $\sum_{i=1}^{n} (y_i - (ax_i + b))^2$ .

**Interprétation graphique :** (voir figure [4\)](#page-6-1)

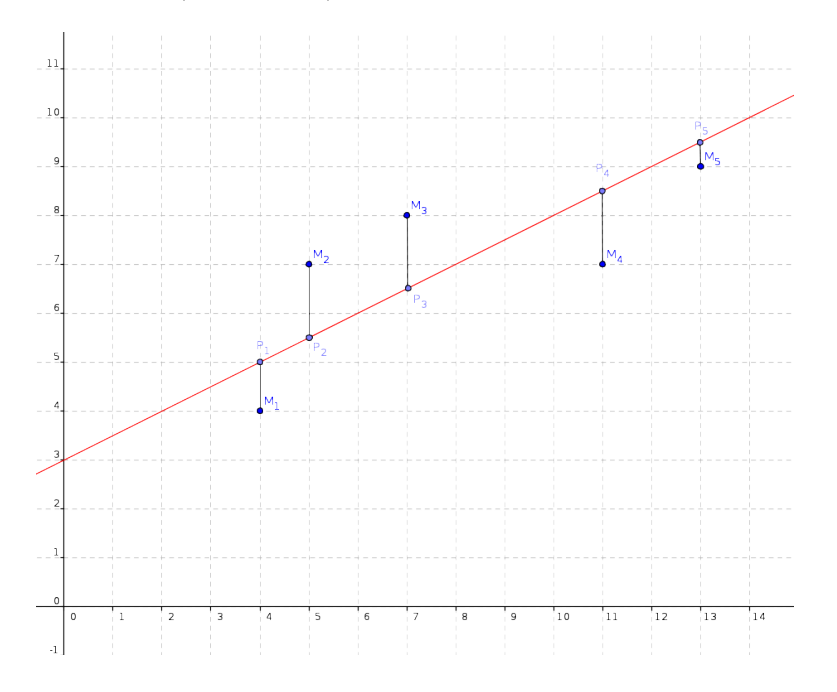

<span id="page-6-1"></span>Figure 4 – Méthode des moindres carrés

Cela revient à minimiser la somme des carrés des distances « verticales » entre la courbe et les points du nuage :

$$
(M_1P_1)^2 + (M_2P_2)^2 + \cdots + (M_nP_n)^2
$$

La droite qui minimise cette somme est appelée droite de régression de *y* en *x*.

**Remarque :** On utilisera la calculatrice ou un tableur pour déterminer l'équation de la droite de régression. Voir rabats de couverture du manuel [\[Intervalle\]](#page-7-0).

**Exemple :** On reprend les données de l'exercice résolu du [3.1.](#page-4-1)

- À l'aide de la calculatrice, on trouve que la droite de régression de *y* en *x* admet comme équation  $y = -12, 6x + 227, 7$ .
- **Exercices :** 26, 28 page 72 et 33 page 73 [13](#page-6-5) 27 page 72 [14](#page-6-6) 34 page 73 et 36 page 74 [15](#page-6-7) 42 page 78 [16](#page-6-8) 46, 48 page 80 ; 49, 50, 51 page 81 et 53, 55 page 82 [17](#page-6-9) [\[Intervalle\]](#page-7-0)

**Modules :** Exercices 27 page 76 [18](#page-6-10) ; 38 page 76 [19](#page-6-11) et 41 page 78 [20](#page-6-12) [\[Intervalle\]](#page-7-0)

- <span id="page-6-5"></span>13. Utilisation de la calculatrice.
- <span id="page-6-6"></span>14. Utilisation du tableur.
- <span id="page-6-7"></span>15. Estimations. 16. Q.C.M.
- <span id="page-6-9"></span><span id="page-6-8"></span>17. Type BAC.

<span id="page-6-2"></span><sup>10.</sup> Ajustements affines.

<span id="page-6-3"></span><sup>11.</sup> Estimations à l'aide d'un ajustement affine.

<span id="page-6-4"></span><sup>12.</sup> Type BAC.

<span id="page-6-10"></span><sup>18.</sup> Droite d'ajustement par les moindres carrés et point moyen.

<span id="page-6-11"></span><sup>19.</sup> Comparaison de différents ajustements.

<span id="page-6-12"></span><sup>20.</sup> Ajustement par une hyperbole.

# **Références**

<span id="page-7-0"></span>[Intervalle] Collection Intervalle, Mathématiques, programme 2013, Term STMG, Nathan, 2013.

[2,](#page-1-3) [3,](#page-2-3) [4,](#page-3-7) [5,](#page-4-5) [7](#page-6-13)